## REQUERIMENTO

Se pretender enviar um requerimento à sua Faculdade siga por favor os seguintes passos:

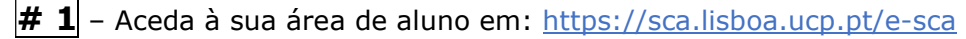

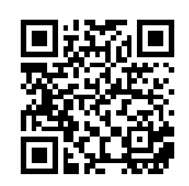

Se tiver problemas de acesso ao ESCA favor envie um email para helpdesk.sede@ucp.pt

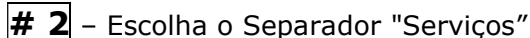

 $\# 3$  – Escolha "Requerimento"

 $# 4$  – Selecione o assunto pretendido. Se não encontrar um assunto que se enquadre com a sua situação, escolha a opção "Outro".

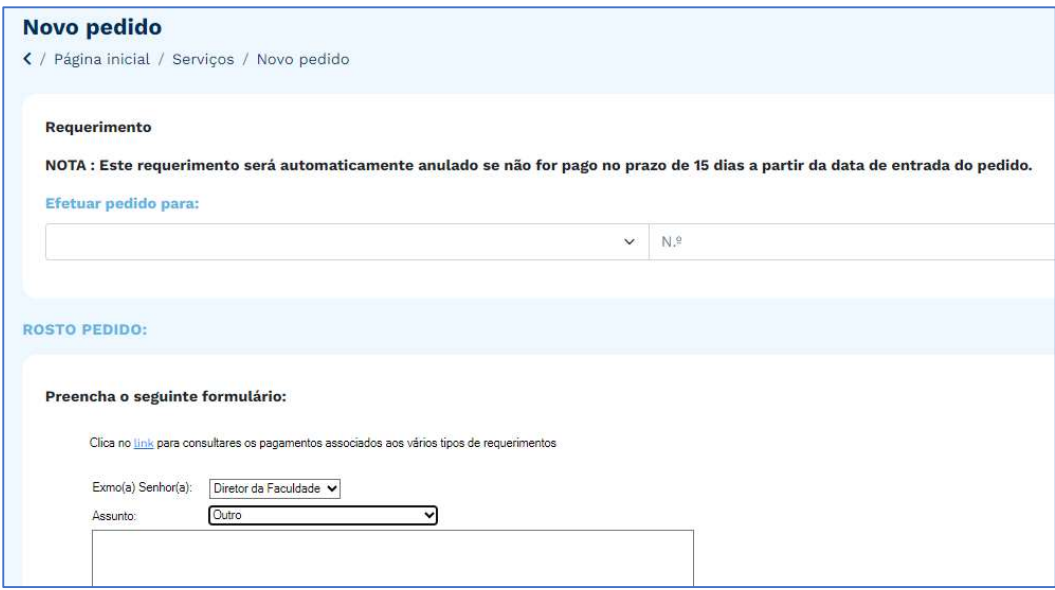

 $\#$  5 – Se tiver necessidade de anexar algum documento ao seu requerimento deverá enviá-lo, indicando o seu N.º de aluna(o) e N.º de requerimento no assunto do email, para academicservices.lisboa@ucp.pt

 $# 6$  – Caso o seu requerimento tenha um custo associado (pode consultar no link em ESCA se tem), poderá aceder aos respetivos dados de pagamento, num prazo de 3 dias úteis, em "Pedidos/Ver detalhe/Requisitos", onde poderá ver "Entidade/Referência/Montante". O seu requerimento só será enviado para a sua faculdade após o pagamento do requerimento ter sido efetuado.   Se não tem conta bancária em Portugal, deverá enviar email para tesouraria.sede@ucp.pt a solicitar o IBAN para realizar o pagamento.

 $\#$  7 – Poderá ir consultando o seu pedido em "Pedidos/Ver detalhe", onde poderá verificar o despacho, assim que o requerimento passe a "Finalizado".

## REQUEST

If you would like to send a request to your Faculty, please follow the steps below:

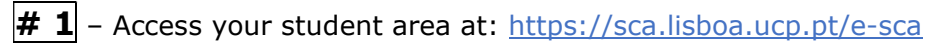

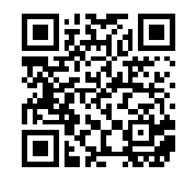

 If you experience any problem related to your login details to ESCA, please send an email to helpdesk.sede@ucp.pt

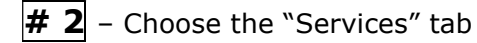

# 3 - Choose "Request"

 $# 4$  – Choose the subject. If you can't find a subject that fits your situation, choose "Other".

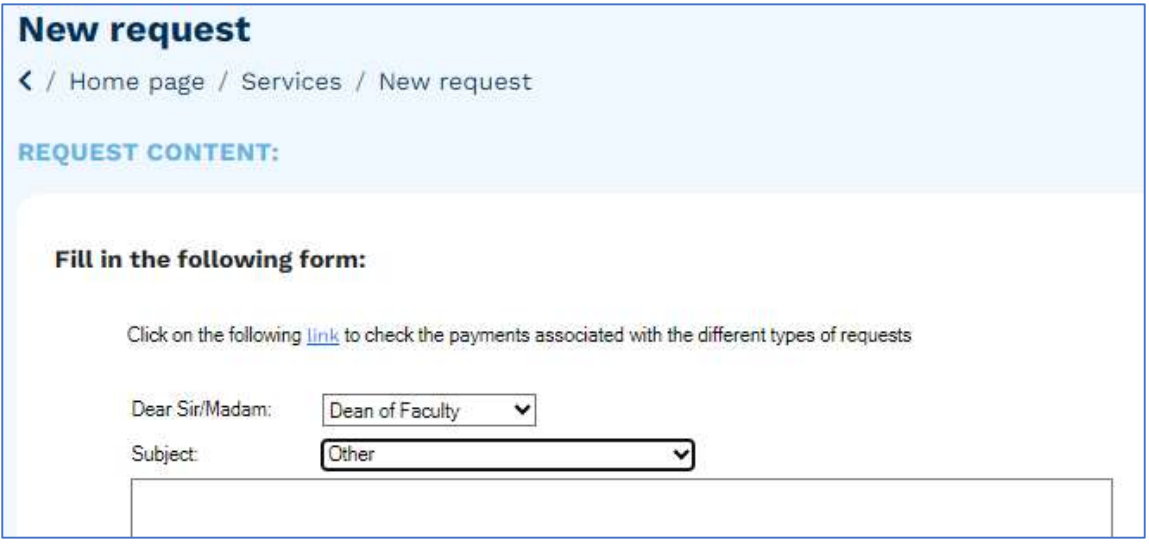

 $\#5$  – If you need to associate documents to your request, please send them, indicating your student number and request number at the email subject, to academicservices.lisboa@ucp.pt

 $#6$  - If your request has an associated cost (please consult in ESCA the available link), you can check the payment details within 3 working days in "Requests/View details/Requirements", where you can see "Entity/Reference/Amount". Your request will only be sent to your faculty after it has been paid.  If you do not have a bank account in Portugal, please send an email to tesouraria.sede@ucp.pt asking for the IBAN to proceed with the payment.

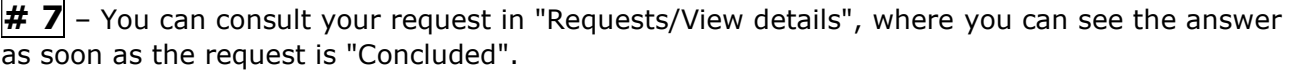